# Kernel Testing with KUnit: Bridging the Gap David Gow <davidgow@google.com>

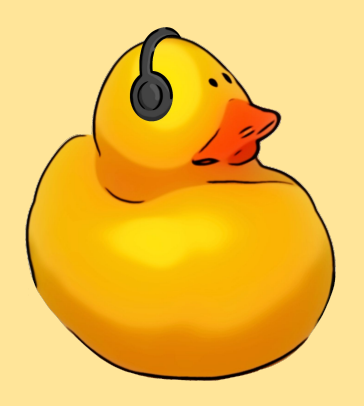

#### Who am I?

- Hello!
- Using Linux full time since 2006
- Developer on KUnit for the last 3 years

#### What are we discussing?

- What, why, and how of testing?
- KUnit and kselftest: what they are and when to use each.
- What's changing and improved
	- KTAP, QEMU support, Documentation
- Where to from here?

#### What aren't we discussing?

• Step-by-step how to write tests.

## Testing, kselftest, and KUnit

#### Why (and How) Should You Test the Kernel?

- Because you want it to work.
- Security and Reliability bugs in the kernel are *bad*.
- Regressions are bad.
- Tests were written as ad-hoc test scripts and modules.
- KUnit and kselftest are standardise these tests.
- They're both in-tree: the tests are included (and kept in-sync with) the kernel.
- Being run automatically on a number of CI systems.

#### What test framework should I use?

- kselftest: scripts that run from userspace
	- Any kernel data / code needs to be exposed somehow
	- Can easily set up state from userspace, run programs, etc
- KUnit: the test code is part of the kernel
	- Can access internal kernel functions/data
	- More structured, smaller tests
	- "A single C function"
	- Difficult to write integration tests, particularly those which touch userspace.
	- Must be written in C (or maybe Rust)

#### Other Testing Tools

#### ● Dynamic Analysis tools:

- Sanitizers: KASAN, KCSAN, UBSAN, KFENCE, etc.
- Leak checkers: kmemleak
- Validators: lockdep
- Don't run "tests", but identify unsafe behaviour
- Can be run alongside KUnit/kselftest integrations exist.

#### Code coverage

- gcov
- kcov
- See the 'kernel testing guide' for more info:
	- <https://www.kernel.org/doc/html/latest/dev-tools/testing-overview.html>

### The Challenges Faced in 2021

Integration:

- kselftest and KUnit serve similar purposes, but there are reasons to use one over the other in some circumstances.
- The same people need to use both.
- Porting tests from one to the other.
- The same systems (CI, tooling) want to aggregate results from both.

Feature Gaps:

- KUnit comes with a bunch of built-in tooling, but it was very KUnit-specific
- It only really worked under UML (User-Mode Linux).

# The KTAP format

#### A Test Result Format

- A structured, machine-readable format for test results
	- Tools can pretty-print and summarise output
	- CI systems can collate and correlate output from different runs.
	- Still human-readable.
- TAP: the Test Anything Protocol
	- <https://testanything.org/tap-version-13-specification.html>
	- Simple
	- A bit too simple: no nested tests, etc
	- Every test extended it in a slightly different, incompatible way.
- We need an updated format.
	- TAP14: Draft update to the spec.
	- Abandoned.
	- Some licensing weirdness.
- New one: KTAP Kernel TAP
	- A standardisation of what kselftest and KUnit are doing
	- Still parsable by most existing tooling
	- Some unnecessary stuff removed (embedded yaml)

#### Results (KTAP format)

```
KTAP version 1
1.1 KTAP version 1 
   1..36 
   ok 1 - list_test_list_init 
  ok 2 - list test list add
   ok 3 - list_test_list_add_tail 
  ok 4 - list test list del
  ok 5 - list test list replace
   ok 6 - list_test_list_replace_init
   ok 7 - list_test_list_swap
   […]
   ok 35 - list_test_list_for_each_entry
   ok 36 - list_test_list_for_each_entry_reverse
ok 1 - list-kunit-test
```
#### Results (KTAP format)

```
KTAP version 1
1.1KTAP version 1
    1..4
    # example_simple_test: initializing
    ok 1 - example_simple_test
    # example skip test: initializing
    ok 2 - example_skip_test # SKIP this test should be skipped
    ok 3 - example mark skipped test # SKIP this test should be skipped
    # example_all_expect_macros_test: initializing
    # Oh, no! An error!
    not ok 4 - example all expect macros test
```
# example: pass:1 fail:1 skip:2 total:4 # Totals: pass:1 fail:1 skip:2 total:4 not ok 1 - example

#### Parsing KTAP with KUnit

- KUnit includes a parser for KTAP output
- ./tools/testing/kunit/kunit.py parse
	- Accepts either a filename or stdin
- Prints a nice summary:

```
[16:55:12] ============================================================
[16:55:12] =================== example (4 subtests) ===================
[16:55:12] [PASSED] example_simple_test
[16:55:12] [SKIPPED] example_skip_test
[16:55:12] [SKIPPED] example_mark_skipped_test
[16:55:12] # example_all_expect_macros_test: initializing
[16:55:12] # Oh no! An error!
[16:55:12] [FAILED] example_all_expect_macros_test
[16:55:12] ===================== [FAILED] example =====================
[16:55:12] ============================================================
[16:55:12] Testing complete. Passed: 1, Failed: 1, Crashed: 0, Skipped: 2, Errors: 0
```
### QEMU

#### Architectures and Tooling

- KUnit works on all architectures supported by the kernel.
- Some of the KUnit tooling was UML-specific
- kunit tool now has better support for other architectures
	- Can now cross-compile
	- KUnit comes with configs and QEMU scripts to run across many architectures
- Just add the --arch=[arch] option
- Also a --cross\_compile option to pick a compiler manually

#### Architecture support

- In addition to UML, we support the following out of the box:
	- i386
	- x86\_64
	- arm
	- arm64
	- alpha
	- powerpc
	- riscv
	- s390
	- sparc
- Don't see your architecture? No problem:
	- Extra architectures can be defined in a python file.

### Other New Features

#### Since Last Year's LCA

Visit: [https://kunit.dev/release\\_notes.html](https://kunit.dev/release_notes.html)

- Tests can now be SKIPped.
	- Just use kunit\_skip() or kunit\_mark\_skipped()
- Test statistics:
	- Even if you're not using kunit tool, counts of passed, failed, skipped, tests.
- UBSAN integration
- Drastically improved documentation
- A huge number of bug and usability fixes.

#### Since Last Year's LCA

Visit: [https://kunit.dev/release\\_notes.html](https://kunit.dev/release_notes.html)

- .kunitconfig fragments:
	- Each subsystem can now include a default .config for tests
- --kconfig add:
	- Add an extra kconfig option to the current kernel
- **Test filtering** 
	- Run only tests which match a glob
- Hermetic testing
	- --run isolated option allows suites/tests to be run on separate kernel invocations

#### New Tests!

- In 5.11, we had 20 test suites (204 individual tests)
- In 5.16, we have 40 test suites (324 individual tests)
	- Despite the introduction of parameterised tests merging a number of existing tests
- New tests include:
	- timestamp conversions
	- KFENCE
	- ALSA SoC topology
	- ASPEED SDHCI phase tests
	- Thunderbolt / USB4
	- mptcp
	- s390 stack unwinding
	- command-line options parsing
	- DAMON (Data Access MONitor)
	- SLUB memory allocator
	- memset/memcpy/memmove
	- kprobes
	- Maths functions
	- Hashing!
- …and more!

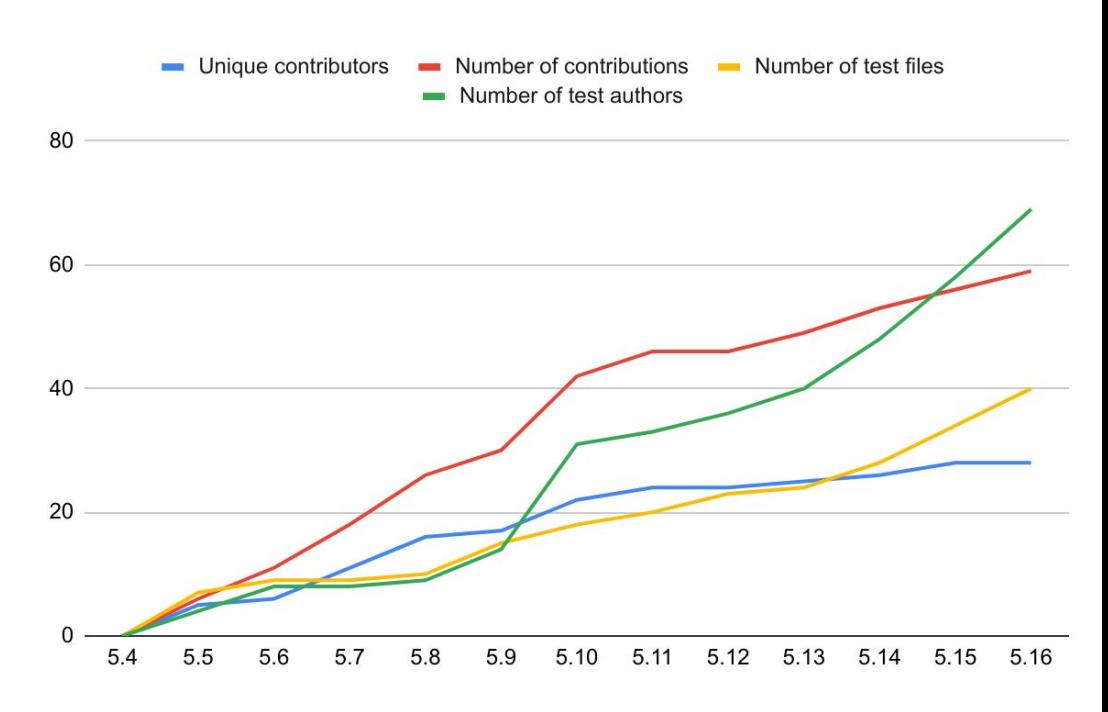

### The Future

#### What's coming soon?

- More KTAP standardisation fixes.
- Improved support for running KUnit tests as modules.
- More tests and test examples, particularly testing hardware.
- Reduced memory usage (even further!)
- Yet more bugfixes and documentation.

#### What do you want?

- Have you used KUnit or kselftest?
- Is anything blocking you from doing so?
- What tests should you run for a subsystem? How would you know?
- Would you want to get test results / know how a patch has been tested?
- How much refactoring of code to make it testable is too much?

### Questions / Comments?

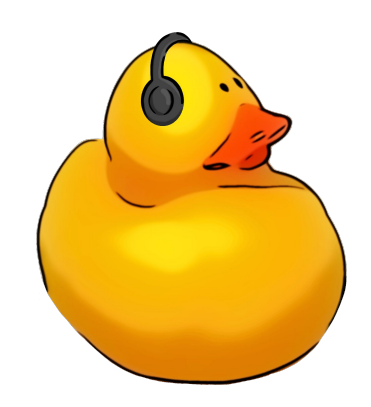